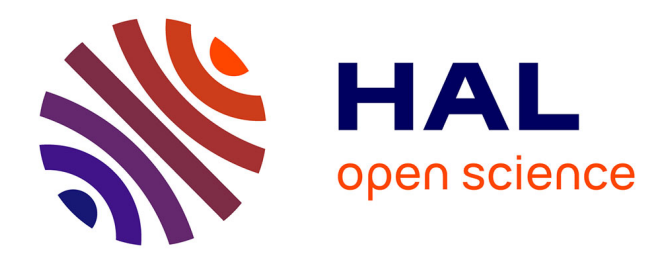

## **LE PLAN DE GESTION DES DONNÉES** Eliane Caillou

## **To cite this version:**

| Eliane Caillou. LE PLAN DE GESTION DES DONNÉES. 2020. hal-02871242

## **HAL Id: hal-02871242 <https://hal.science/hal-02871242>**

Submitted on 17 Jun 2020

**HAL** is a multi-disciplinary open access archive for the deposit and dissemination of scientific research documents, whether they are published or not. The documents may come from teaching and research institutions in France or abroad, or from public or private research centers.

L'archive ouverte pluridisciplinaire **HAL**, est destinée au dépôt et à la diffusion de documents scientifiques de niveau recherche, publiés ou non, émanant des établissements d'enseignement et de recherche français ou étrangers, des laboratoires publics ou privés.

# LE PLAN DE GESTION DES DONNÉES

## **22/04/2020 ELIANE CAILLOU**

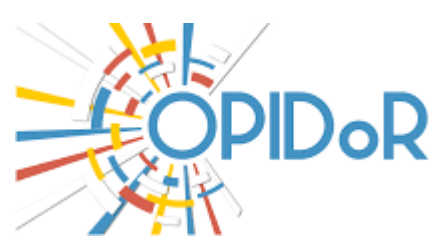

Logo Opidor

## **INTRODUCTION**

En 2019, l'Agence Nationale pour la Recherche a décidé de mettre en place des procédures obligatoires qui vont dans le sens de la promotion de la science ouverte. Dans le cadre du programme Horizon 2020, tout projet de recherche financé au moins par moitié par l'état doit être diffusé en accès ouvert pour permettre au plus grand nombre d'accéder aux résultats de cette recherche en toute transparence. Du bon usage de deniers publics, le contribuable peut donc vérifier à quoi et comment est employé son argent. Indépendamment de cette exigence de transparence, mettre les données de la Recherche en accès ouvert participe à leur libre circulation et aux échanges entre chercheurs.

Parmi les procédures obligatoires, il est est une qui réclame la rédaction de la part de l'équipe de recherche qui candidate sur un projet financé sur fonds publics d'envoyer lors de sa candidature au dit projet un plan de gestion des données ou PDG dit DMP en anglais (Data Management Plan)

De nombreux écrits ont été publiés à ce sujet et notre propos n'est pas d'en faire l'analyse mais d'être avant tout concrêt et concis

Des DMP publics sont accessibles sur le site DMP [Opidor](https://dmp.opidor.fr/) de [l'INIST.](https://www.inist.fr/) Ils fournissent des modèles dont les chercheurs peuvent s'inspirer lors de la rédaction de leur propre DMP Nous avons choisi de mettre en avant celui de l'[Université](https://dmp.opidor.fr/template_export/348525456.pdf) Paris 7 Denis Diderot car il est clair, simple et permet de dégager les principales lignes importantes pour la rédaction dudit DMP.

## **REDACTION DU DMP SELON UN MODELE**

*« Ce plan de gestion des données est proposé par les Universités Paris Descartes et Paris Diderot. Il s'adresse prioritairement aux chercheurs affiliés à ces deux établissements et à la ComUE Sorbonne Paris Cité mais reste un outil accessible et utilisable par tous. Il intègre dans sa structure et ses recommandations les principes des FAIR Data désormais attendus de certains financeurs comme la Commission Européenne. Si le plan de gestion de données doit rester un document "unique", nous proposons une* 

*structuration en 4 étapes fruit de nos échanges avec le terrain. Les trois premiers onglets peuvent faire l'objet d'une première version adressée dans les 6 premiers mois suivant l'acceptation du projet (critère H2020) puis de mises à jour régulières. L'onglet 4 étant, quant à lui, attendu lors de la phase finale d'évaluation du projet. Au regard de notre expérience, ce découpage nous semble plus réaliste vis à vis de la montée en charge d'un projet de recherche et plus à même de garantir une gestion des données conforme aux objectifs du projet. »* Université de Paris 7. Denis Diderot

Plan de gestion des [données](https://f.hypotheses.org/wp-content/blogs.dir/7539/files/2020/04/Plan-de-gestion-des-donn%C3%A9es.docx)**[TÉLÉCHARGER](https://f.hypotheses.org/wp-content/blogs.dir/7539/files/2020/04/Plan-de-gestion-des-donn%C3%A9es.docx)**

[Recommandations](https://f.hypotheses.org/wp-content/blogs.dir/7539/files/2020/04/recommandations.docx)**[TÉLÉCHARGER](https://f.hypotheses.org/wp-content/blogs.dir/7539/files/2020/04/recommandations.docx)**

#### **GENERER SON DMP : une autre solution**

Une autre solution simple et rapide sera de générer son propre DMP. Vous devrez alors vous identifier de façon personnelle ou en passant par votre institution comme sur [HAL.fr.](https://hal.archives-ouvertes.fr/)

Une fois entré sur le portail [OPIDOR,](https://dmp.opidor.fr/) vous pourrez vous même générer votre DMP d'après les modèles qui vous sont proposés sur *dmp.opidor*. Pour se faire, vous suivrez préalablement en ligne le [tutoriel](https://anr.fr/fileadmin/documents/2019/slides_webinaire_DMP_OPIDoR.pdf) mis à votre disposition. Il vous indiquera les différentes étapes et recommandations à respecter.

#### **GUIDE GTSO-COUPERIN : une aide supplémentaire**

Pour améliorer vos chances de rédiger une candidature conforme aux règles de la Science ouverte en vigueur pour les projets financés sur fonds publics, un guide est aussi à votre disposition.

*« Le Groupe Données du [GTSO-Couperin](https://www.couperin.org/services-et-prospective/open-access/gtao) a travaillé à un guide à destination des porteurs de projets ANR pour les aider à intégrer les aspects Science Ouverte à leur projet lors de la rédaction de celui-ci. La date limite de dépôt des projets ANR (AAPG) est le mercredi 20 mai, soit dans un mois. »* Romain Féret – Pilote du GT Données du GTSO-Couperin

- Il est accessible sur la plate-forme d'échange de données Zenodo en version française : <https://dx.doi.org/10.5281/zenodo.3741666>
- Et en version anglaise: <https://dx.doi.org/10.5281/zenodo.3749577>

Armés de tous les outils nécessaires, il ne vous reste plus qu'à rendre votre copie pour le 20 mai.

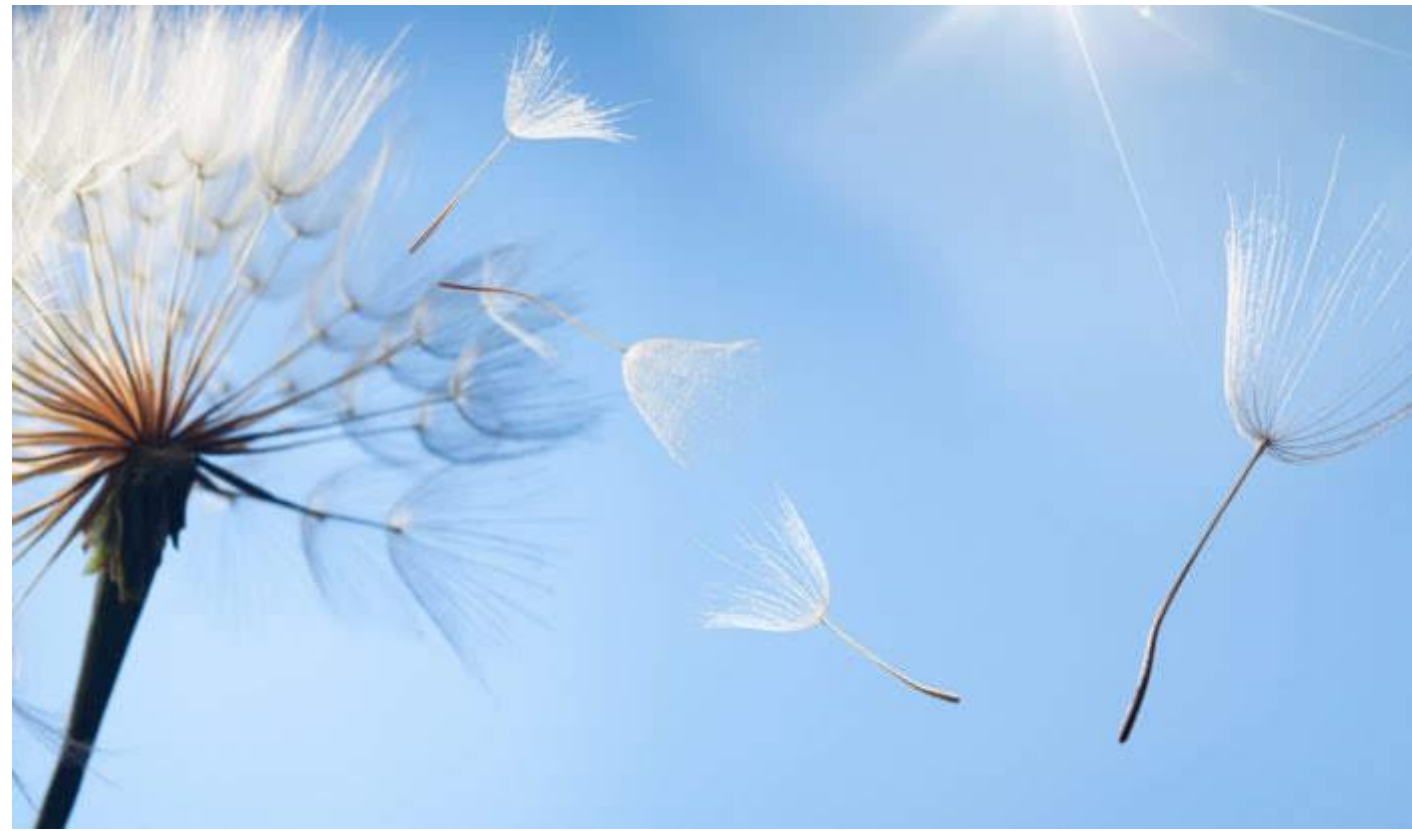

Dandelion. Image libre de droits

Ce(tte) œuvre est mise à disposition selon les termes de la Licence Creative [Commons](http://creativecommons.org/licenses/by-nc-sa/4.0/) Attribution – Pas d'Utilisation [Commerciale](http://creativecommons.org/licenses/by-nc-sa/4.0/) – Partage dans les Mêmes Conditions 4.0 [International.](http://creativecommons.org/licenses/by-nc-sa/4.0/)